### Module 7:Binary Search

Dr. Natarajan Meghanathan Professor of Computer ScienceJackson State UniversityJackson, MS 39217E-mail: natarajan.meghanathan@jsums.edu

# Binary Search

- Binary search is a Θ(log n), highly efficient search algorithm, in a sorted array.
- It works by comparing a search key K with the array's middle element A[m]. If they match, the algorithm stops; otherwise, the same operation is repeated recursively for the first half of the array if  $K < A[m]$ , and for the second half if  $K > A[m]$ .
- The number of comparisons to search for a key in an array of size n is  $C(n) = C(n/2) + 1$ , for  $n > 1$ .  $C(n) = 1$  for  $n = 1$ .

$$
K
$$
\n
$$
A[0] \dots A[m-1] A[m] A[m+1] \dots A[n-1]
$$
\nsearch here if  
\n
$$
K < A[m]
$$
\nsearch here if  
\n
$$
K > A[m]
$$

## Binary Search

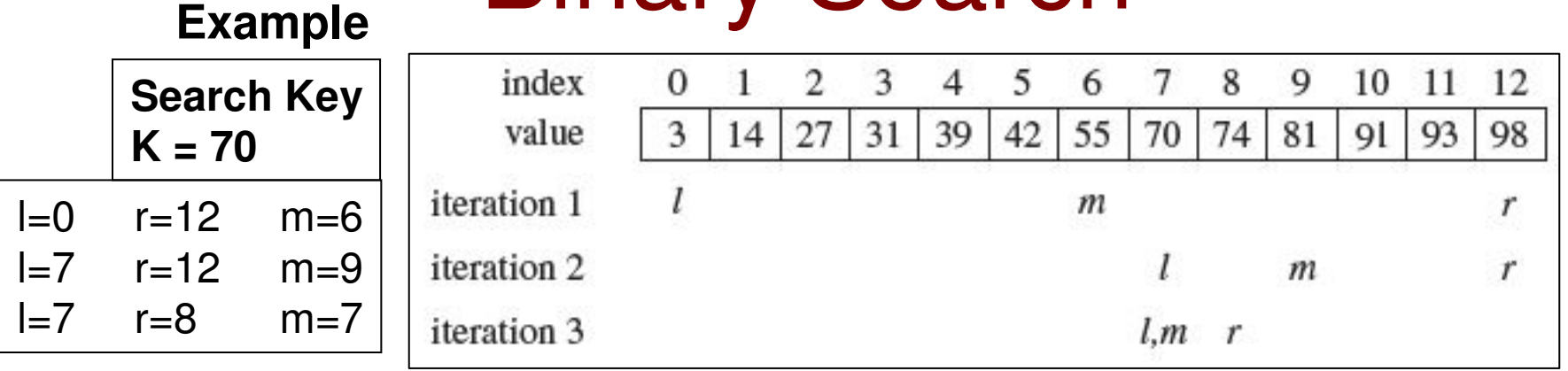

**ALGORITHM** BinarySearch( $A[0..n-1]$ ,  $K$ )

**Note that the "search space"**//Implements nonrecursive binary search **reduces by half in each** //Input: An array  $A[0..n-1]$  sorted in ascending order and **iteration.** $^{\prime\prime}$ a search key  $K$ **Hence, the # iterations is**//Output: An index of the array's element that is equal to  $K$  **proportional to log(n),** or  $-1$  if there is no such element **where 'n' is the # elements** $\prime\prime$  $l \leftarrow 0$ ;  $r \leftarrow n-1$ **The algorithm is run until the left index**while  $l \leq r$  do **is less than or equal to the right index** $m \leftarrow |(l+r)/2|$  **The search key should be found by then.**if  $K = A[m]$  return m else if  $K < A[m]$   $r \leftarrow m-1$ **The moment the left index becomes** else  $l \leftarrow m + 1$ **greater than the right index, we stop and** $return -1$ **declare the search key is not there.**

# Binary Search Tree (BST)

 A binary search tree is a binary tree in which the value for an  $\bullet$ internal node is greater than or equal to the values of the nodes in its left sub tree and is lower than or equal to the values of the nodes in its right sub tree

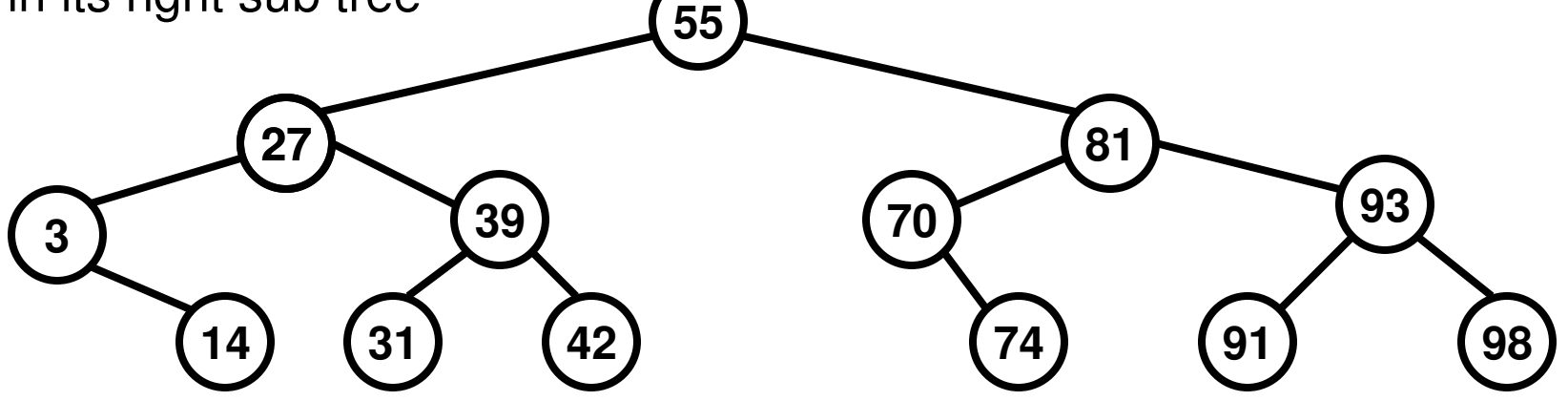

- • Both hash tables and BSTs are data structures to implement a Dictionary ADT
- A hash table is an unordered collection of data items as a hash table  $\bullet$ could be constructed for any arbitrary array and the search could be conducted on a specific linked list to which the search element indexes (hash index) into.
- A BST is an ordered collection of data items (satisfying the property mentioned above). The number of comparisons it takes for a successful search or an unsuccessful search is bounded by the height of the binary search tree, which is proportional to log(# nodes).

# Algorithm to Construct a BST

Begin BST Construction(Array A, numNodes)int leftIndex  $= 0$ int rightIndex =  $numNodes - 1$ 

int middleIndex = (leftIndex + rightIndex) / 2

 $rotNodeID = middleIndex$ 

BSTree[middleIndex].setData(A[middleIndex])

ChainNodes(A, middleIndex, leftIndex, rightIndex)End BST Construction

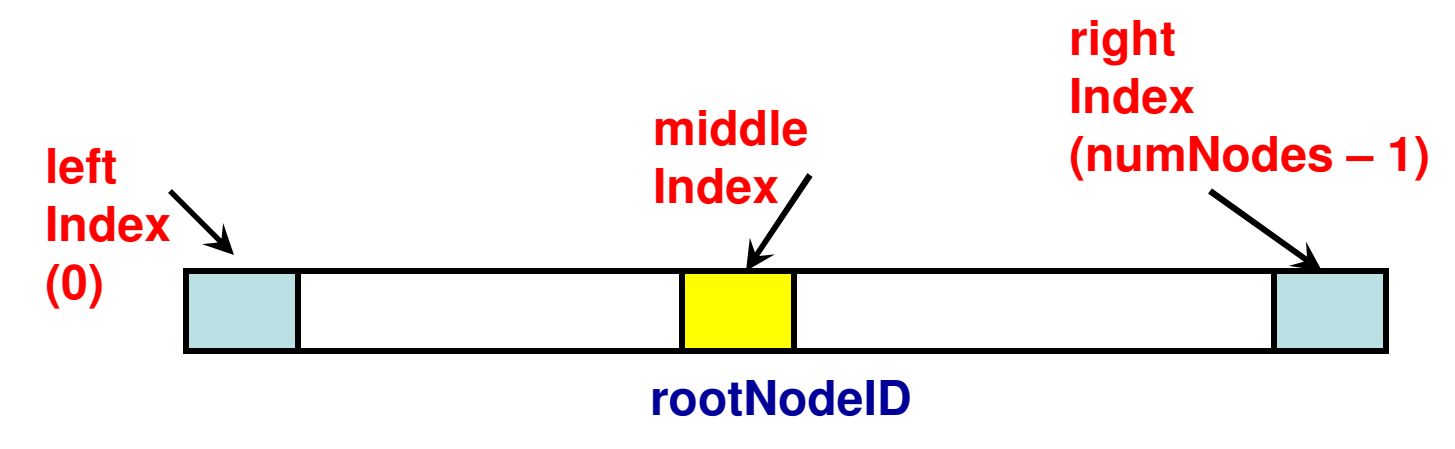

#### Logic behind the ChainNodes Function

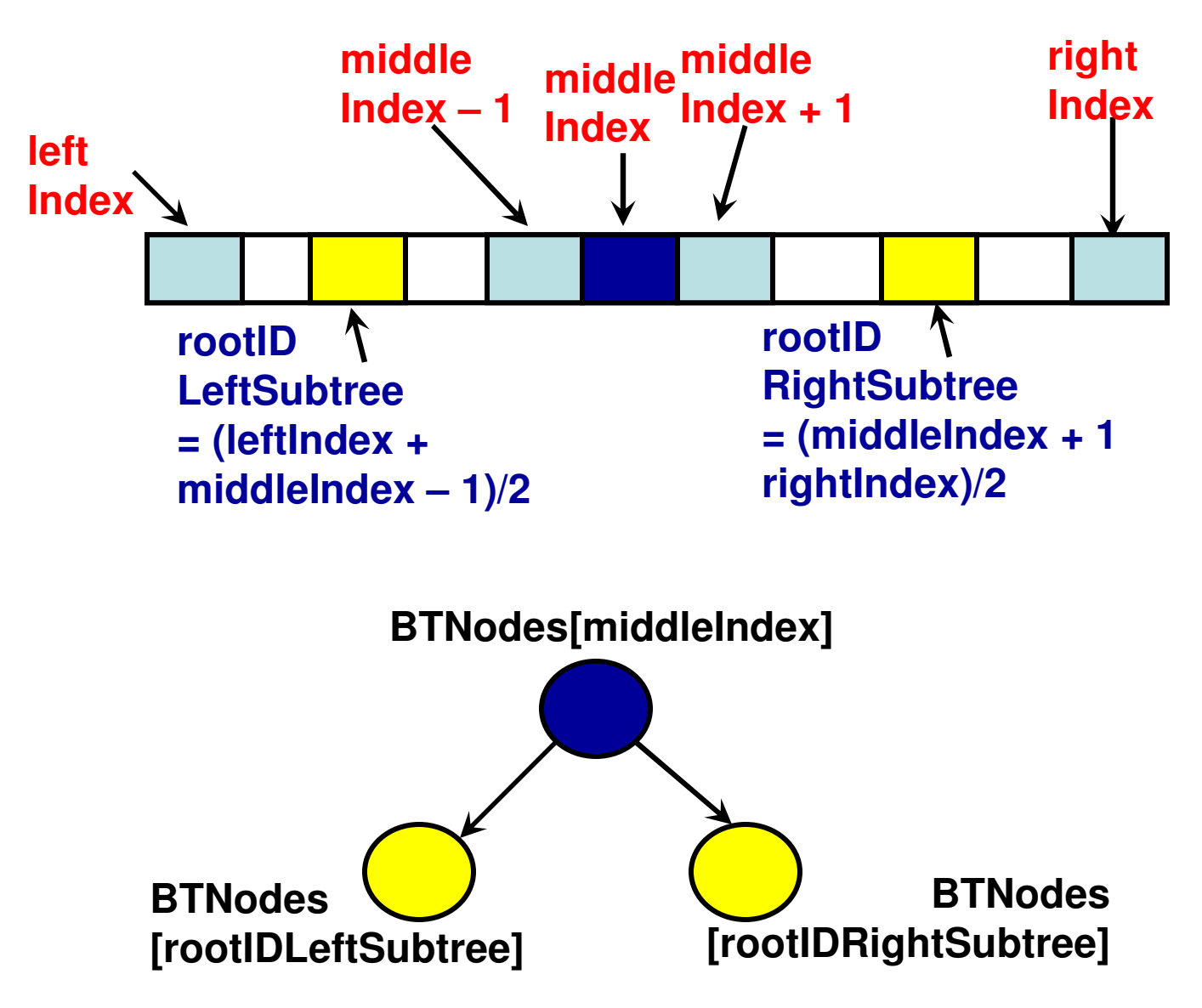

#### Pseudo Code: ChainNodes Function

ChainNodes(A, middleIndex, leftIndex, rightIndex)if (leftIndex  $\lt$  middleIndex) then  $\ell$  a left sub tree exists for the node

 rootIDLeftSubtree = (leftIndex + middleIndex – 1) / 2 BTNodes[rootIDLeftSubtree].setData(A[rootIDLeftSubtree])setLeftLink(middleIndex, rootIDLeftSubtree)ChainNodes(A, rootIDLeftSubtree, leftIndex, middleIndex – 1)end if

// at middleIndex

if (rightIndex  $>$  middleIndex) then  $\ell$  a right sub tree exists for the node // at middleIndex rootIDRightSubtree = (middleIndex + 1 + rightIndex) / 2 BTNodes[rootIDRightSubtree].setData(A[rootIDRightSubtree])setRightLink(middleIndex, rootIDRightSubtree)ChainNodes(A, rootIDRightSubtree, middleIndex + 1, rightIndex)end if

#### Example 1: Construction of BST

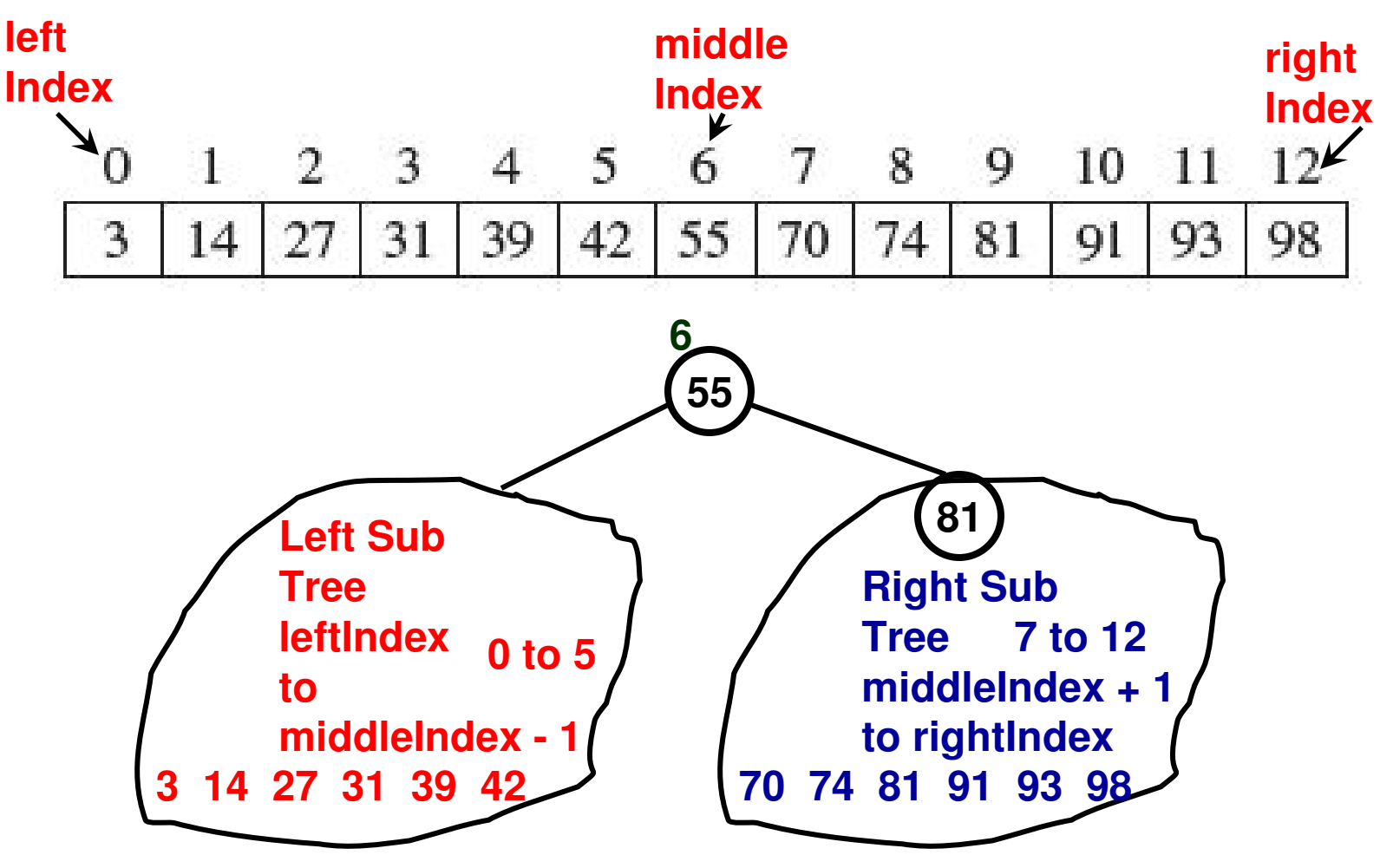

## Example 1: Construction of BST

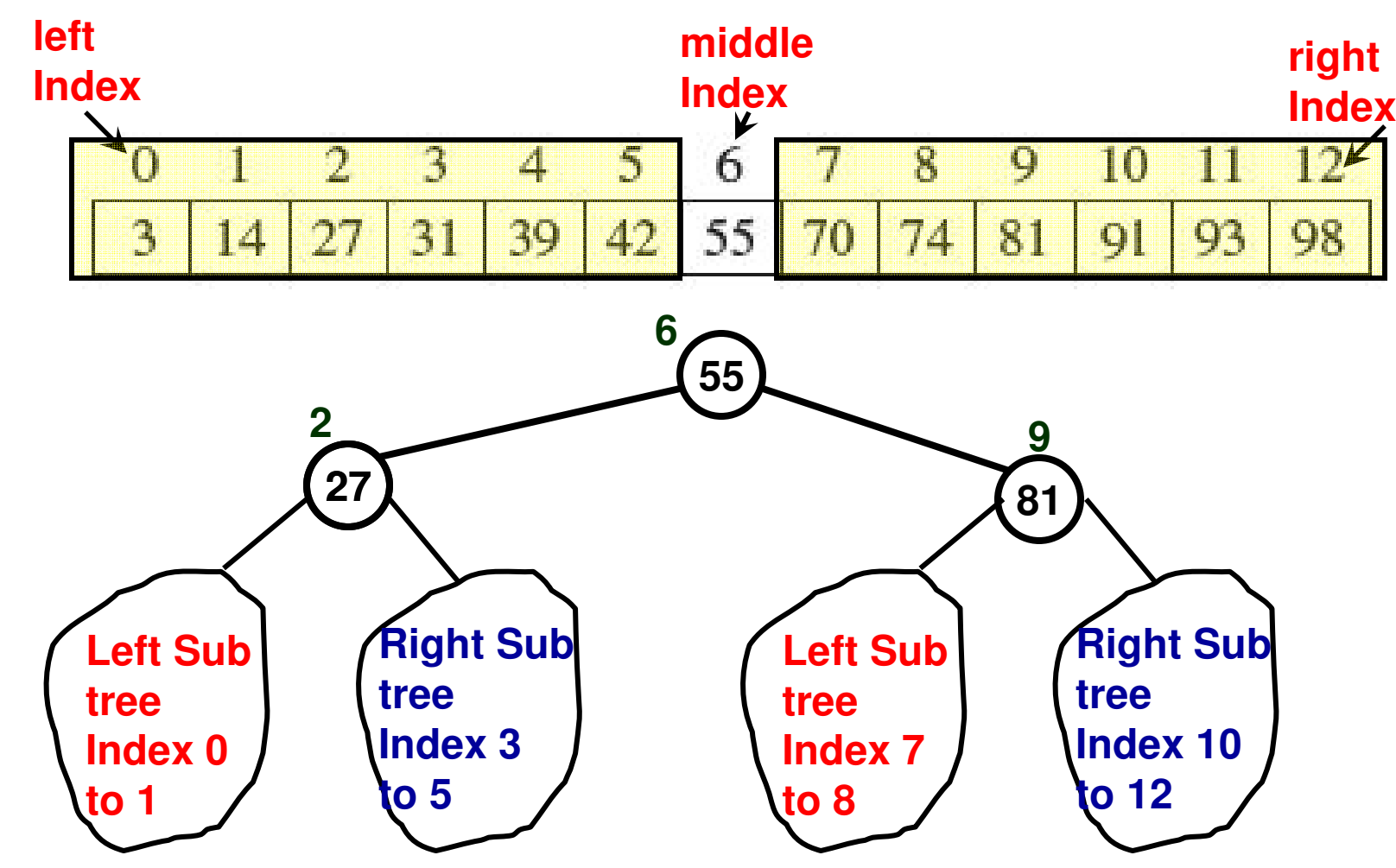

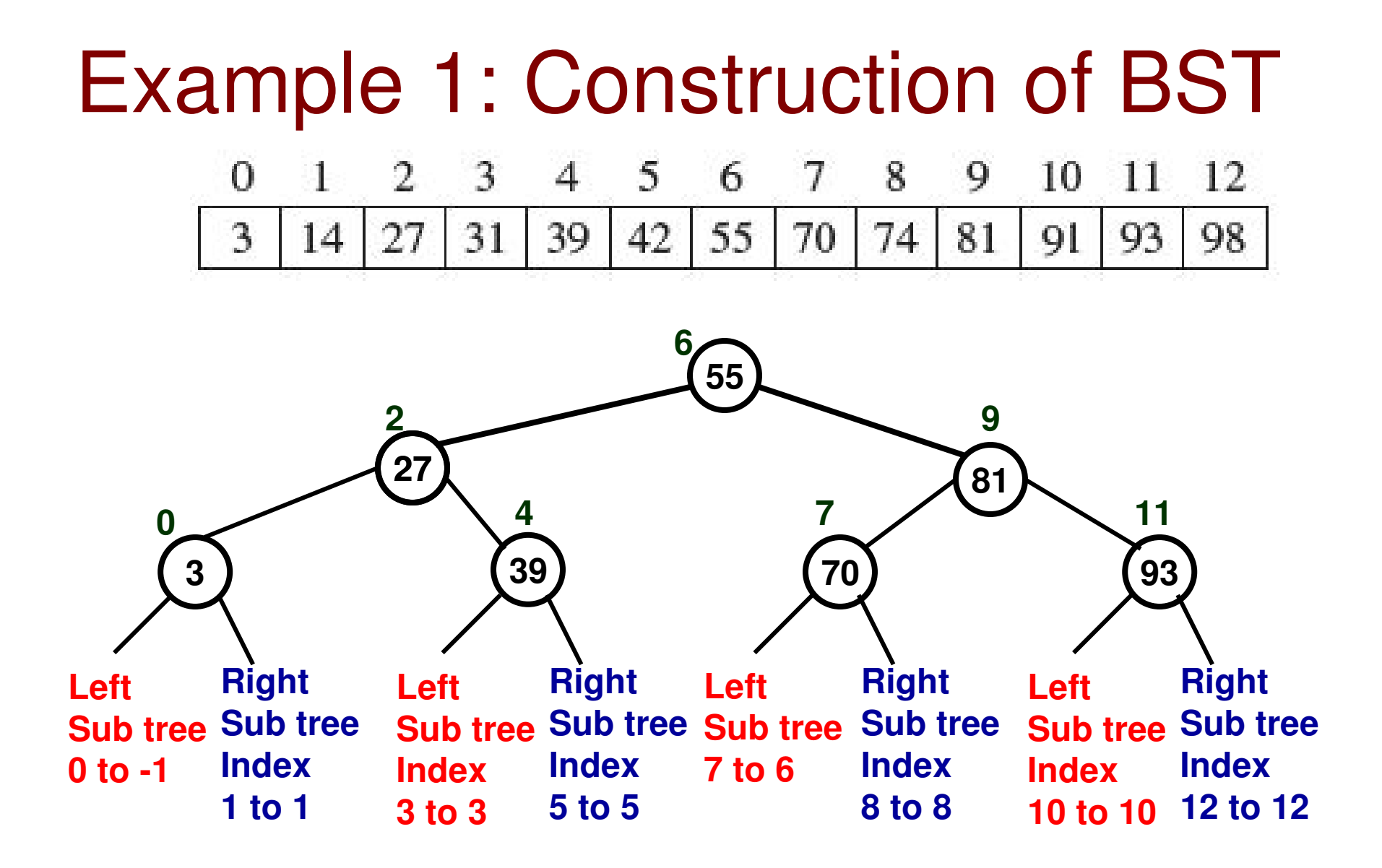

#### Example 1: Construction of BST

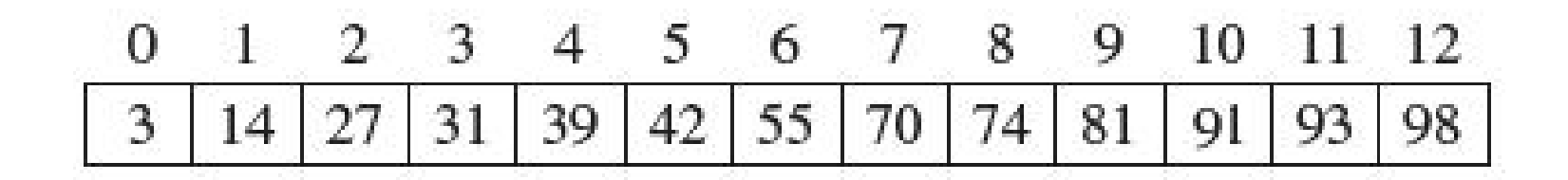

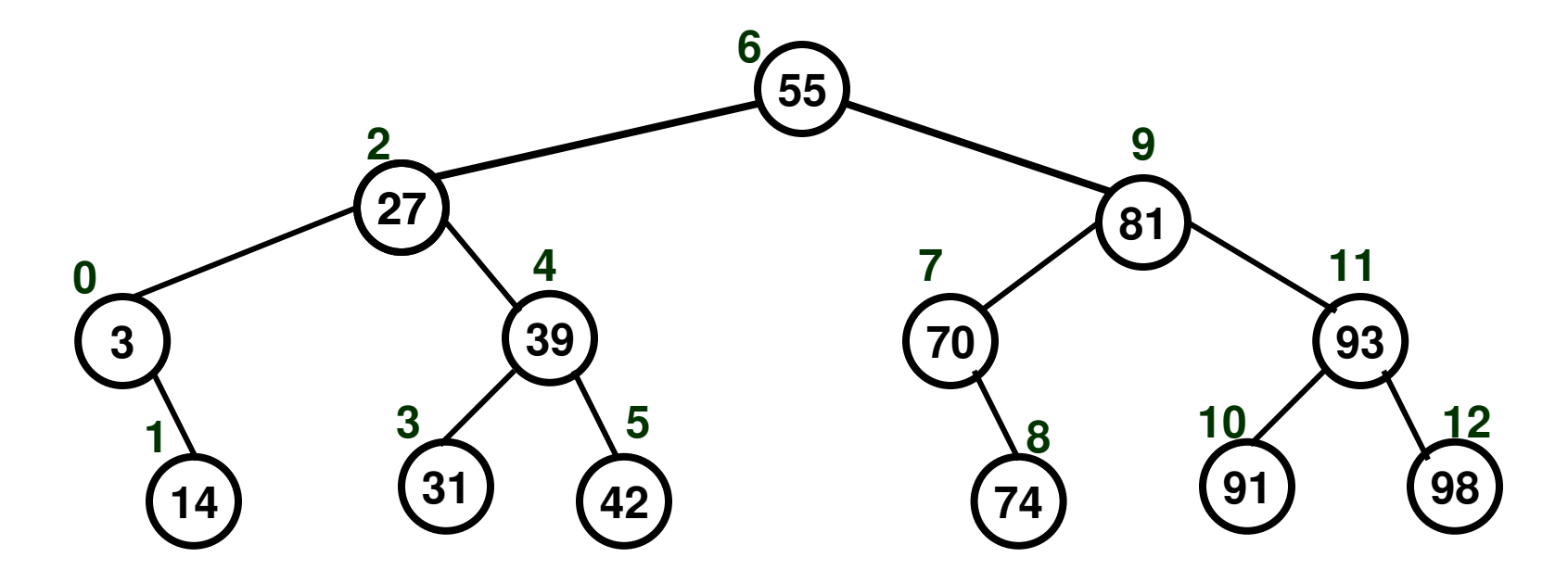

#### Example 2: Construction of BST

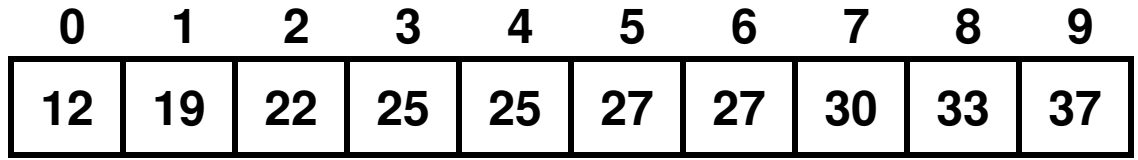

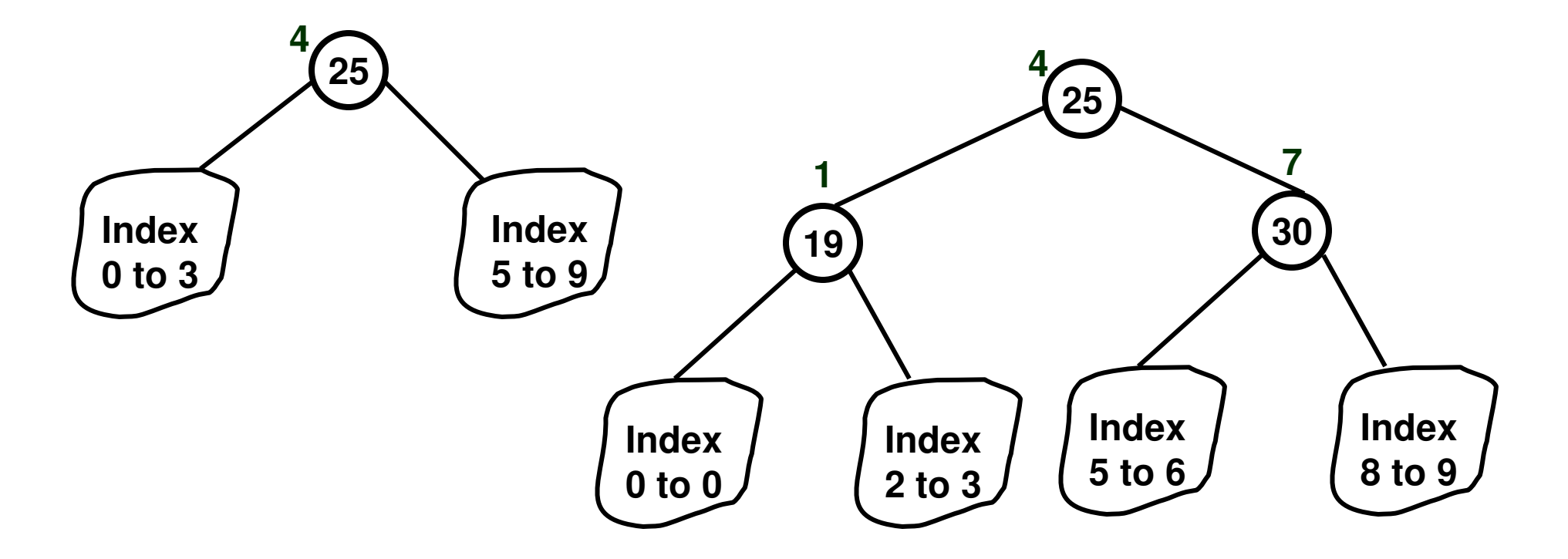

#### Example 2: Construction of BST

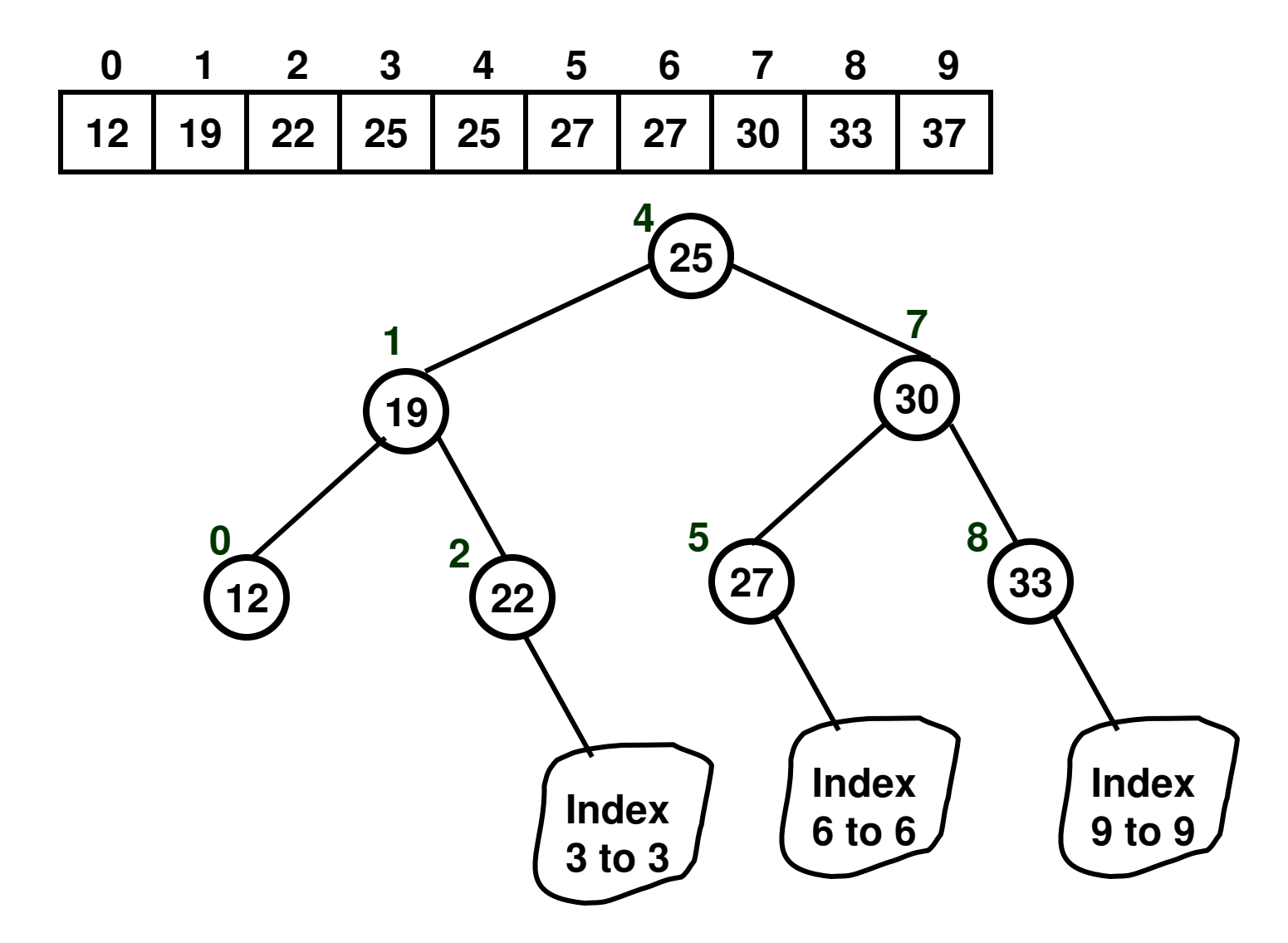

#### Example 2: Construction of BST

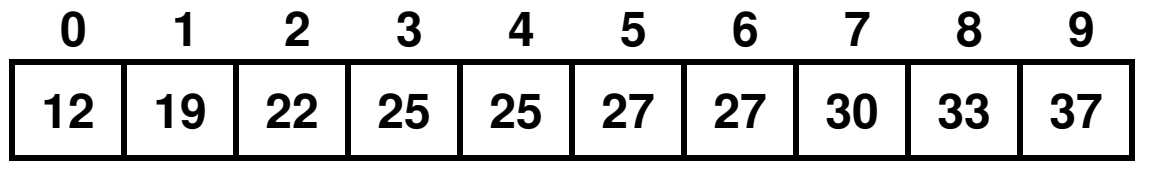

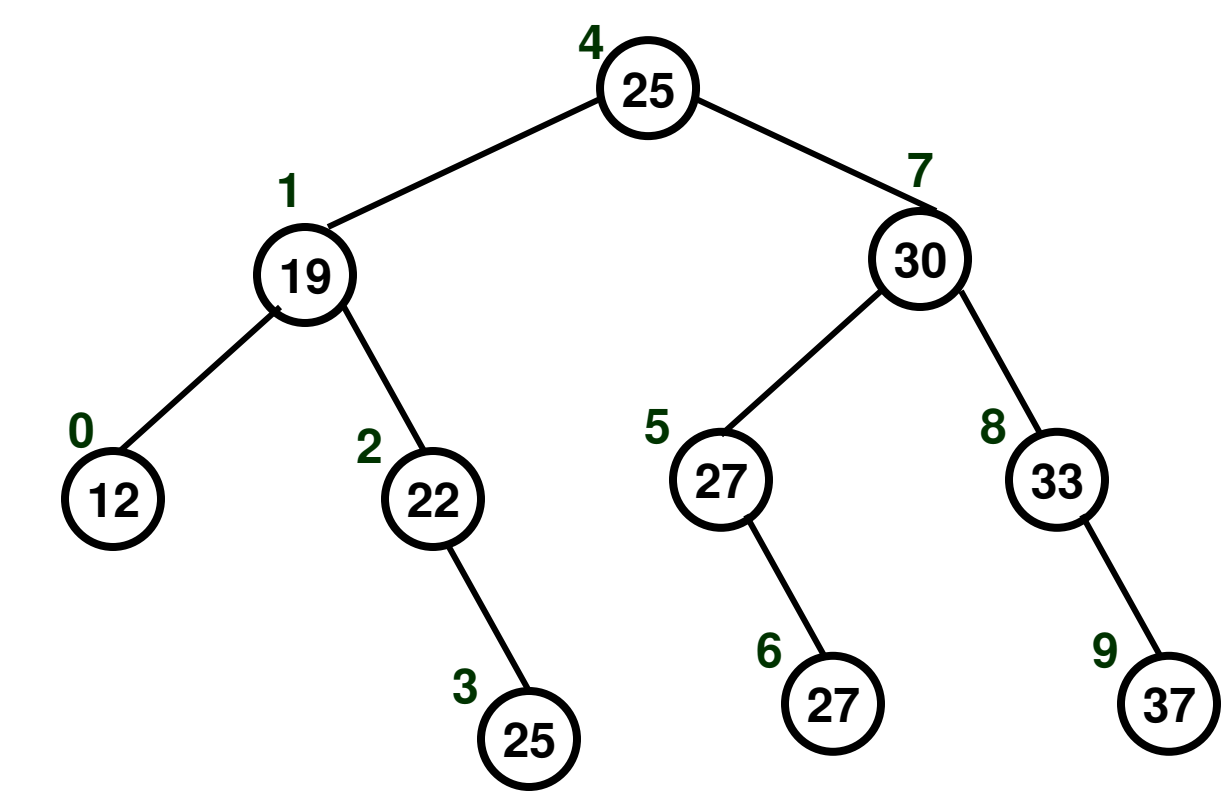

## # Comparisons for Successful SearchExample 1

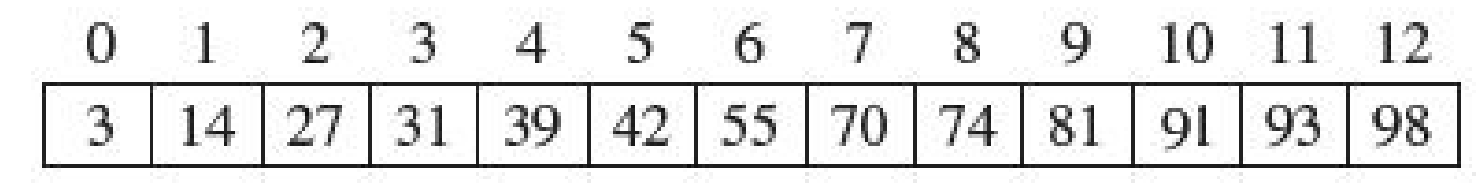

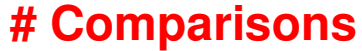

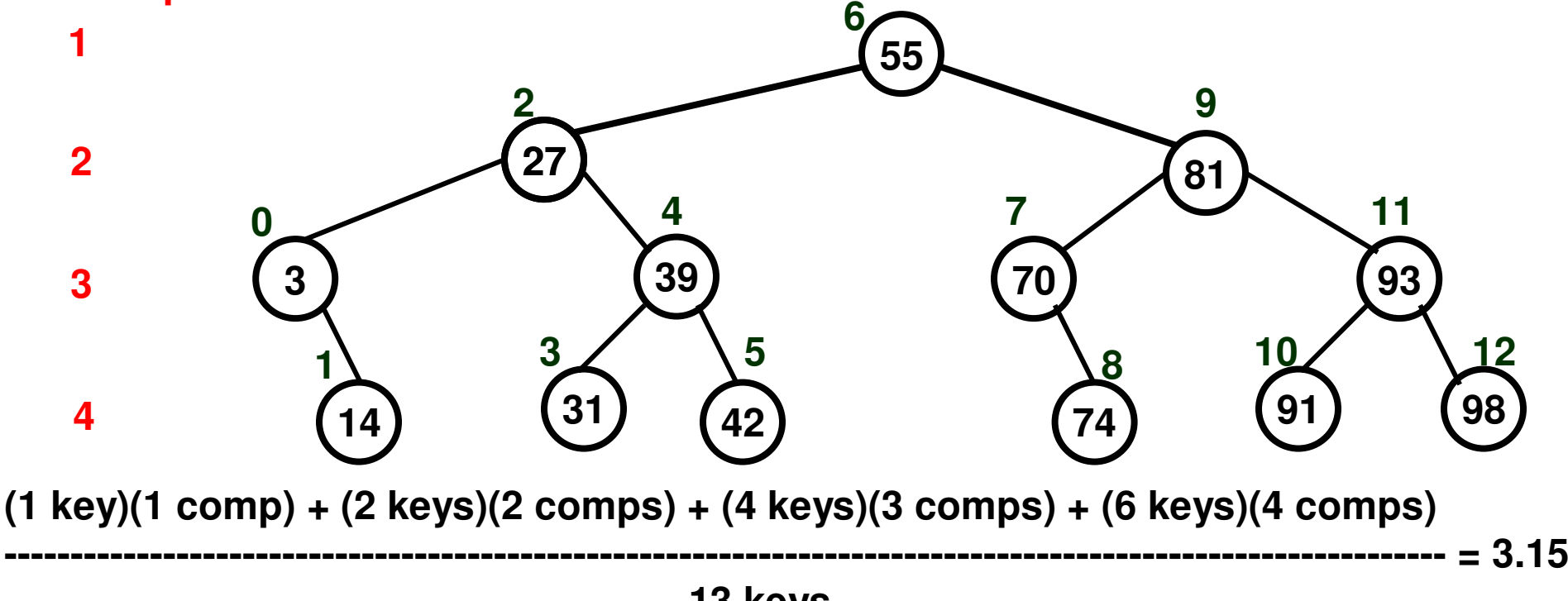

 **keys**

**Note that in case of a successful search, the number of comparisons for a key isone more than the level number of the node representing the key in the BST**

#### # Comparisons for Successful SearchExample 2

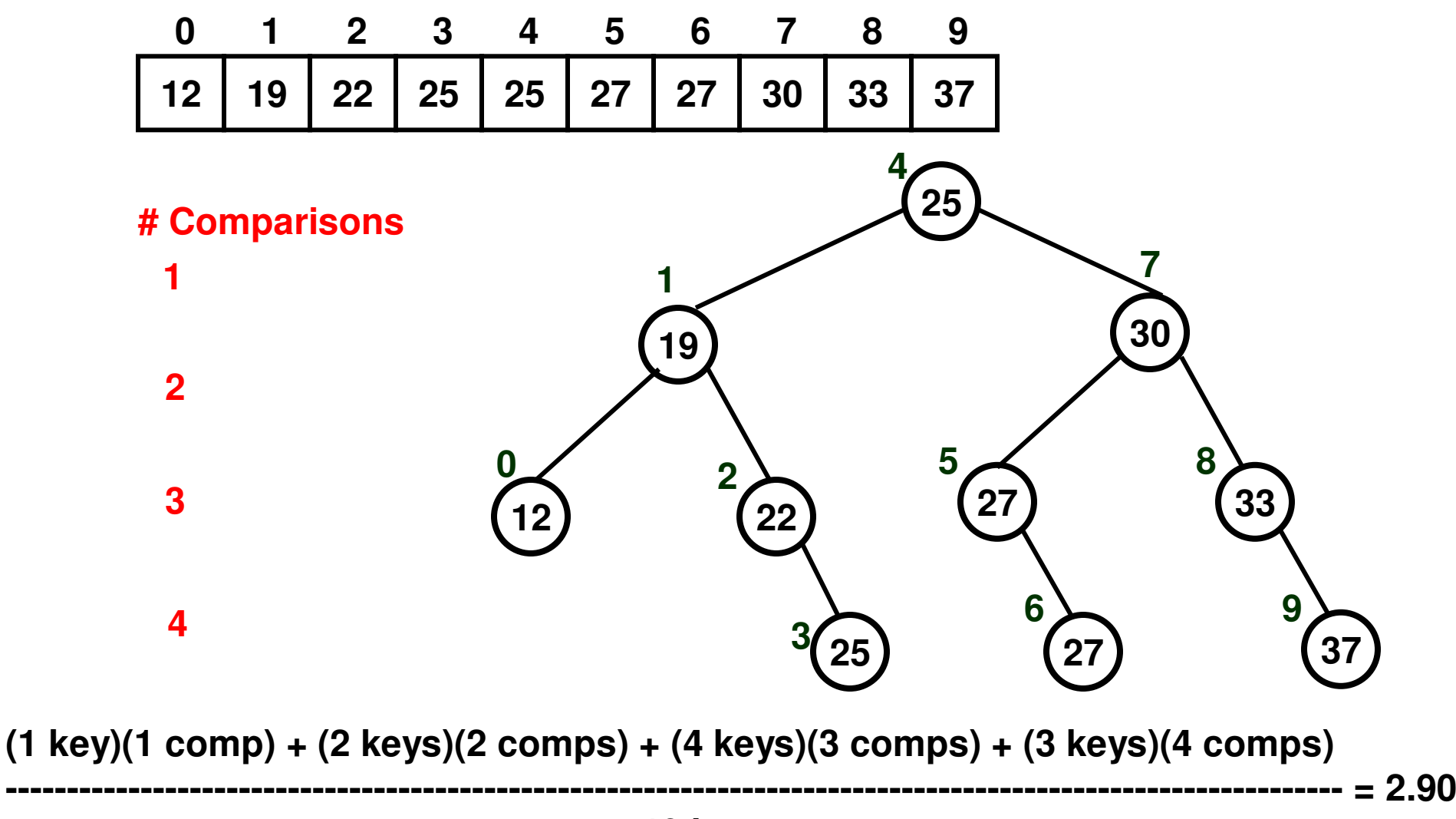

#### # Comparisons for Unsuccessful Search: Example 1

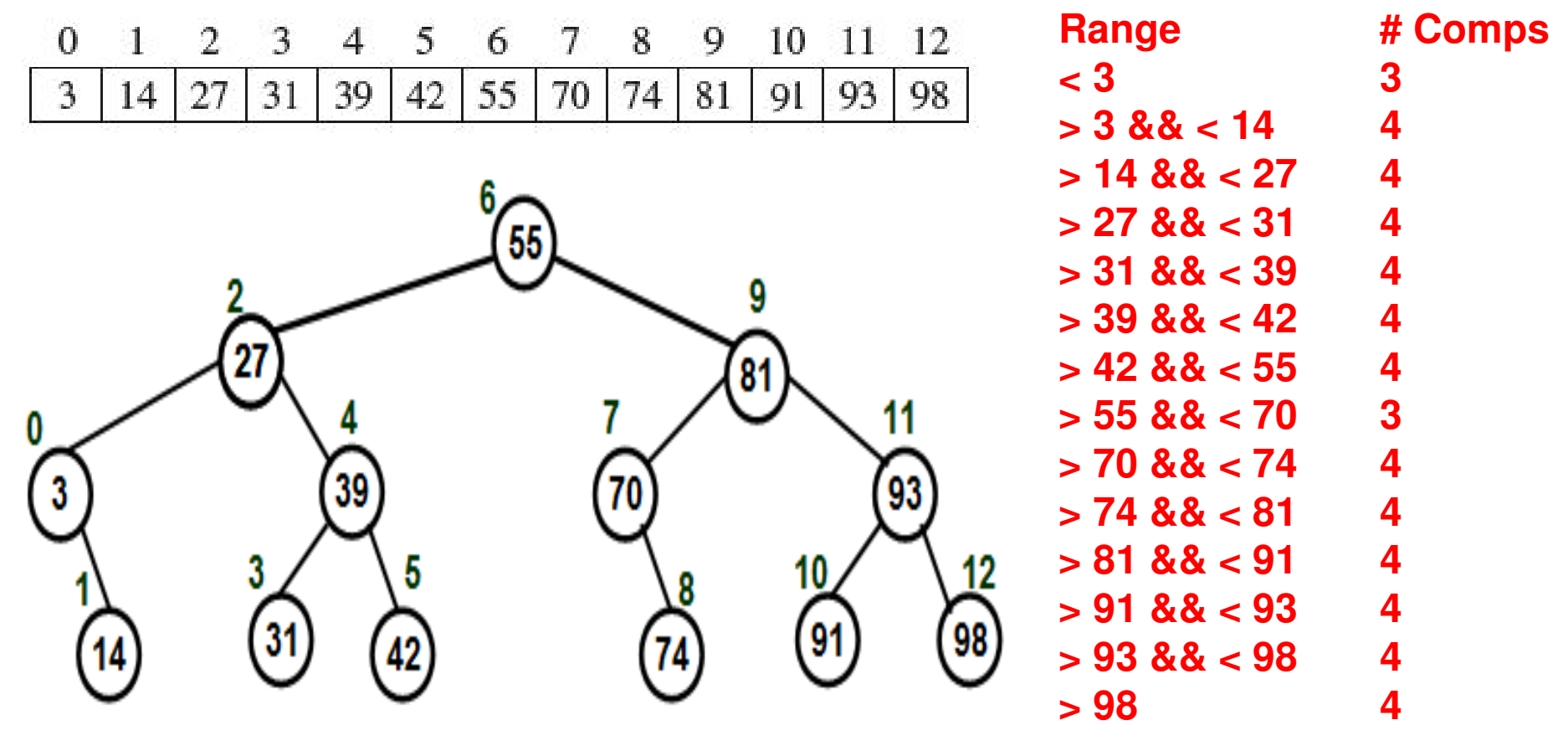

**Sum of all Comps above**

Avg # Comparisons for an unsuccessful search = **# Ranges= { (4\*12) + (3\*2) } / 14 = 3.86**

#### # Comparisons for Unsuccessful SearchExample 2

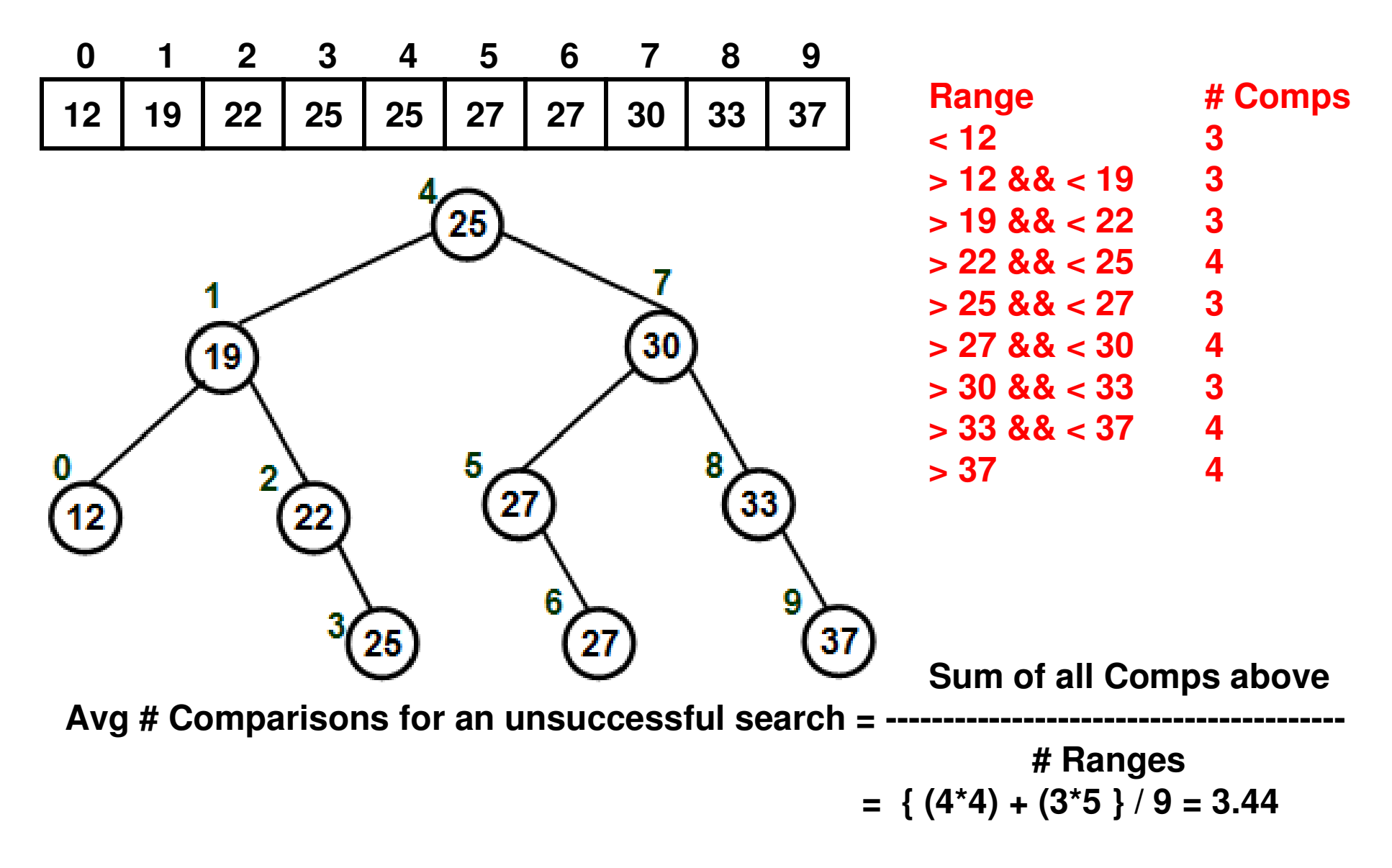

## Binary Search Tree (BST) **Construction**

- We will create a class called BinarySearchTreethat will be similar to the BinaryTree class created in the other module as much as possible.
- Differences
	- Thara wil There will be a member variable called root node id(the root node id of a BST need not be 0)
	- –We will add two member functions called constructBSTree( ) that will get the input array of sorted integers from the user, determines the root node and calls the ChainNodes(…) function, which is implemented in a recursive fashion.
		- The ChainNodes(…) function will link a node to its left child node and right child node, if any exists, and will call itself to do the same on its left sub tree and right sub tree.

### BST Implementation (C++: Code 7.1)

**BTNode int nodeidint data int levelNum BTNode\* leftChildPtrBTNode\* rightChildPtr**

**BinarySearchTreeint numNodes BTNode\* arrayOfBTNodesint rootNodeID**

BinarySearchTree(int n){  $numNodes = n$ : arrayOfBTNodes = new BTNode[numNodes]; for (int index = 0; index < numNodes; index ++ $\}$ } arrayOfBTNodes[index].setNodeId(index); arrayOfBTNodes[index].setLeftChildPtr(0); arrayOfBTNodes[index].setRightChildPtr(0); arravOfBTNodes[index].setLevelNum(-1); ∤

void setLeftLink(int upstreamNodeID, int downstreamNodeID){ arrayOfBTNodes[upstreamNodeID].setLeftChildPtr(&arrayOfBTNodes[downstreamNodeID]);

void setRightLink(int upstreamNodeID, int downstreamNodeID){ arrayOfBTNodes[upstreamNodeID].setRightChildPtr(&arrayOfBTNodes[downstreamNodeID]);

#### constructBSTree Function (Code 7.1)void constructBSTree(int\* array){ int leftIndex =  $0$ ;  $int rightIndex = numNodes-1;$ **Assumes the arrayis already sorted**int middleIndex =  $(leftIndex + rightIndex)/2;$ **C++**  $rootNodeID = middleIndex;$ arrayOfBTNodes[middleIndex].setData(array[middleIndex]); ChainNodes(array, middleIndex, leftIndex, rightIndex); }

### ChainNodes Function (C++ Code 7.1)

void ChainNodes(int\* array, int middleIndex, int leftIndex, int rightIndex){

ł

ł

```
if (leftIndex \leq middleIndex) {
      int rootIDLeftSubtree = (leftIndex + middleIndex-1)/2;setLeftLink(middleIndex, rootIDLeftSubtree);
       arrayOfBTNodes[rootIDLeftSubtree].setData(array[rootIDLeftSubtree]);
      ChainNodes(array, rootIDLeftSubtree, leftIndex, middleIndex-1);
ł
if (rightIndex > middleIndex){
      int rootIDRightSubtree = (rightIndex + middleIndex + 1)/2;
      setRightLink(middleIndex, rootIDRightSubtree);
```

```
arrayOfBTNodes[rootIDRightSubtree].setData(array[rootIDRightSubtree]);
ChainNodes(array, rootIDRightSubtree, middleIndex+1, rightIndex);
```
# Sorting Algorithm: Selection Sort

- •Given an array A[0…n-1], we proceed for a total of n-1 iterations)
- In iteration  $i$  ( $0 \le i < n-1$ ), we assume A[i] is the minimum element and  $\bullet$  seek to find whether there exists an element at index i+1…n-1 so that we can swap that element with A[i], if such an element exists.

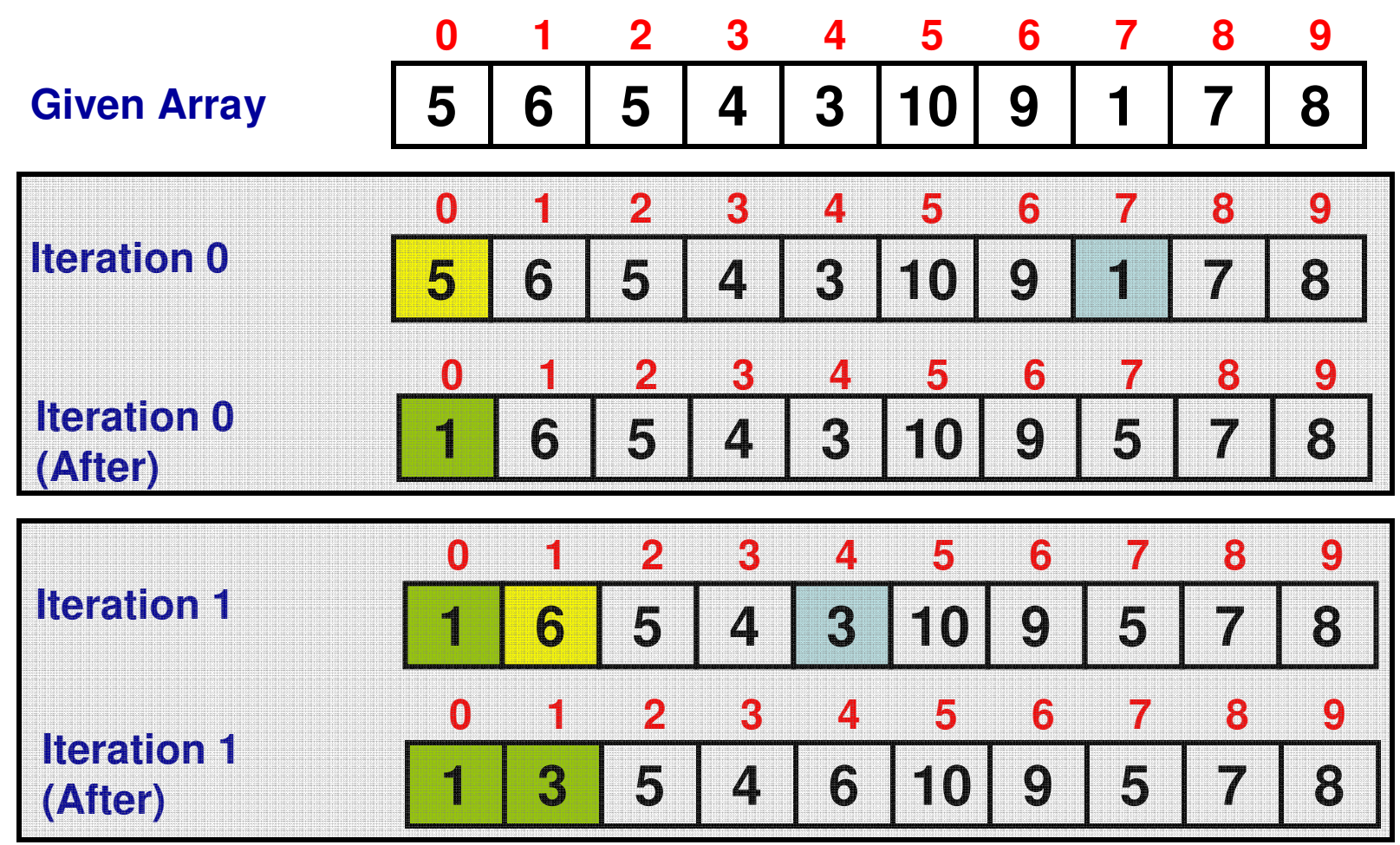

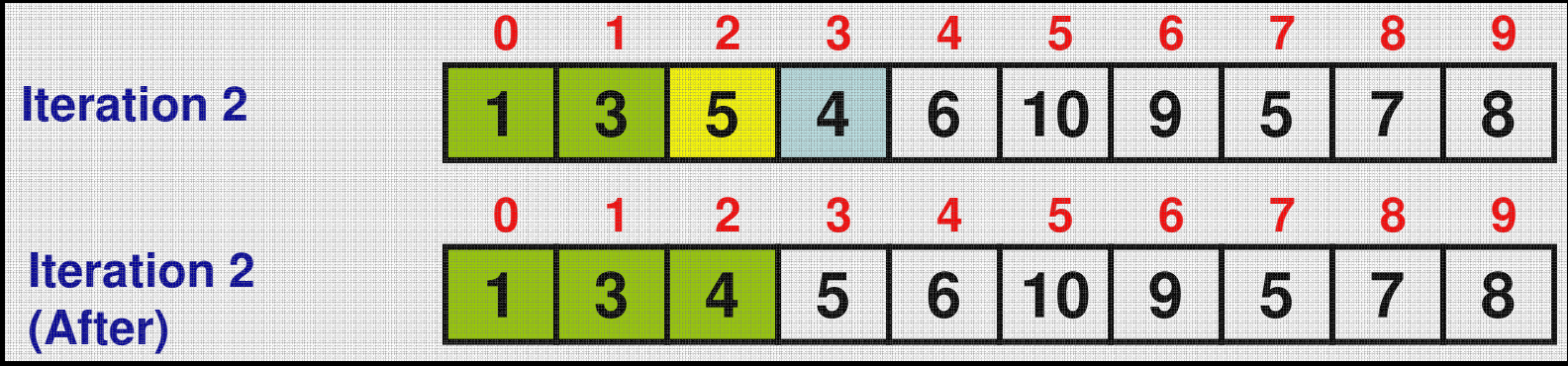

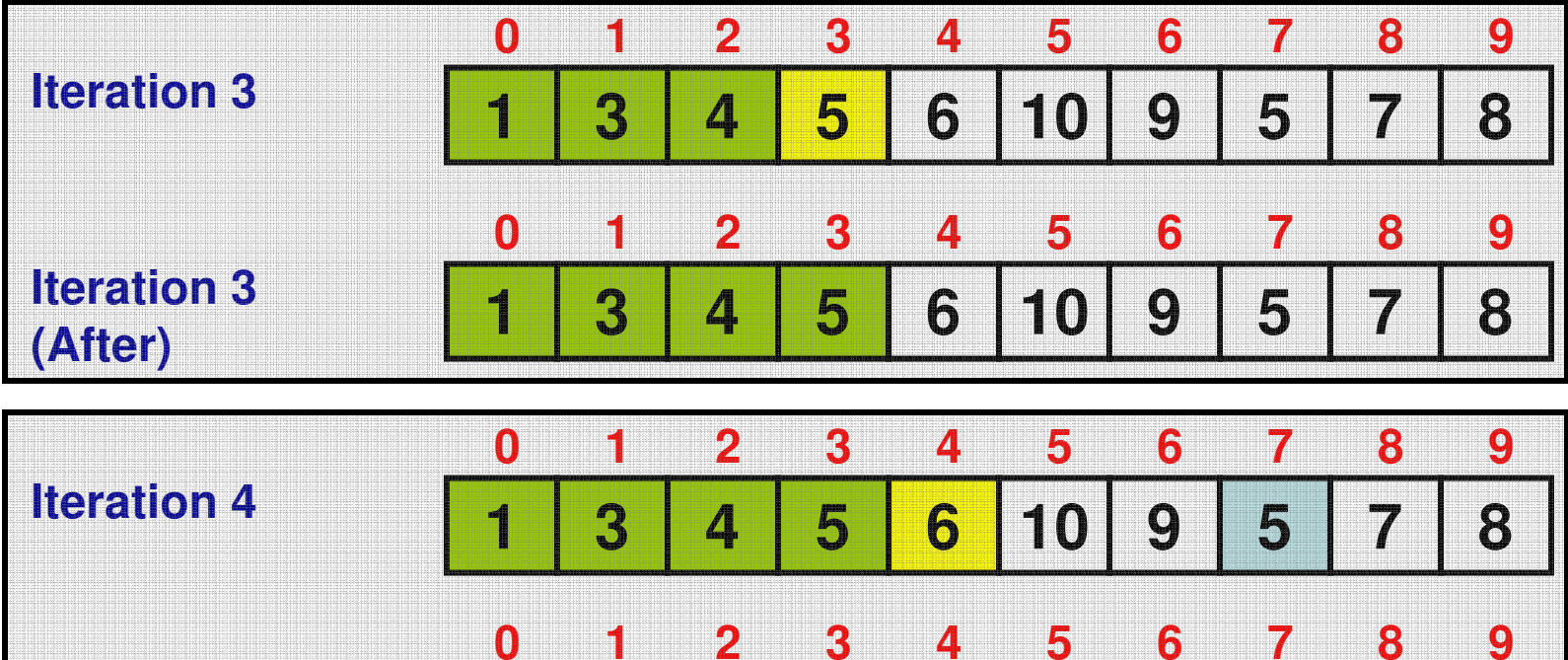

**Iteration 4**

**(After)**

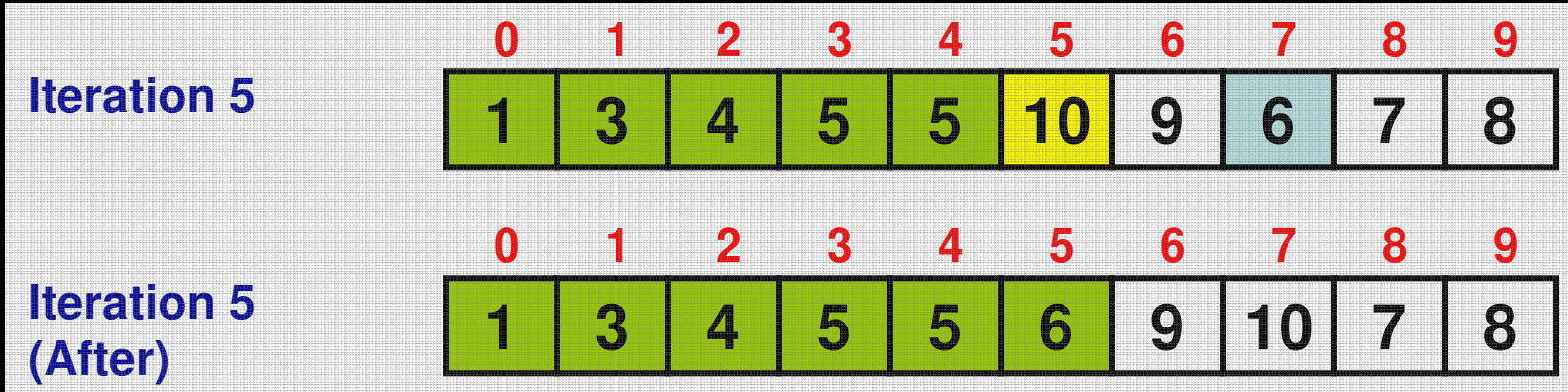

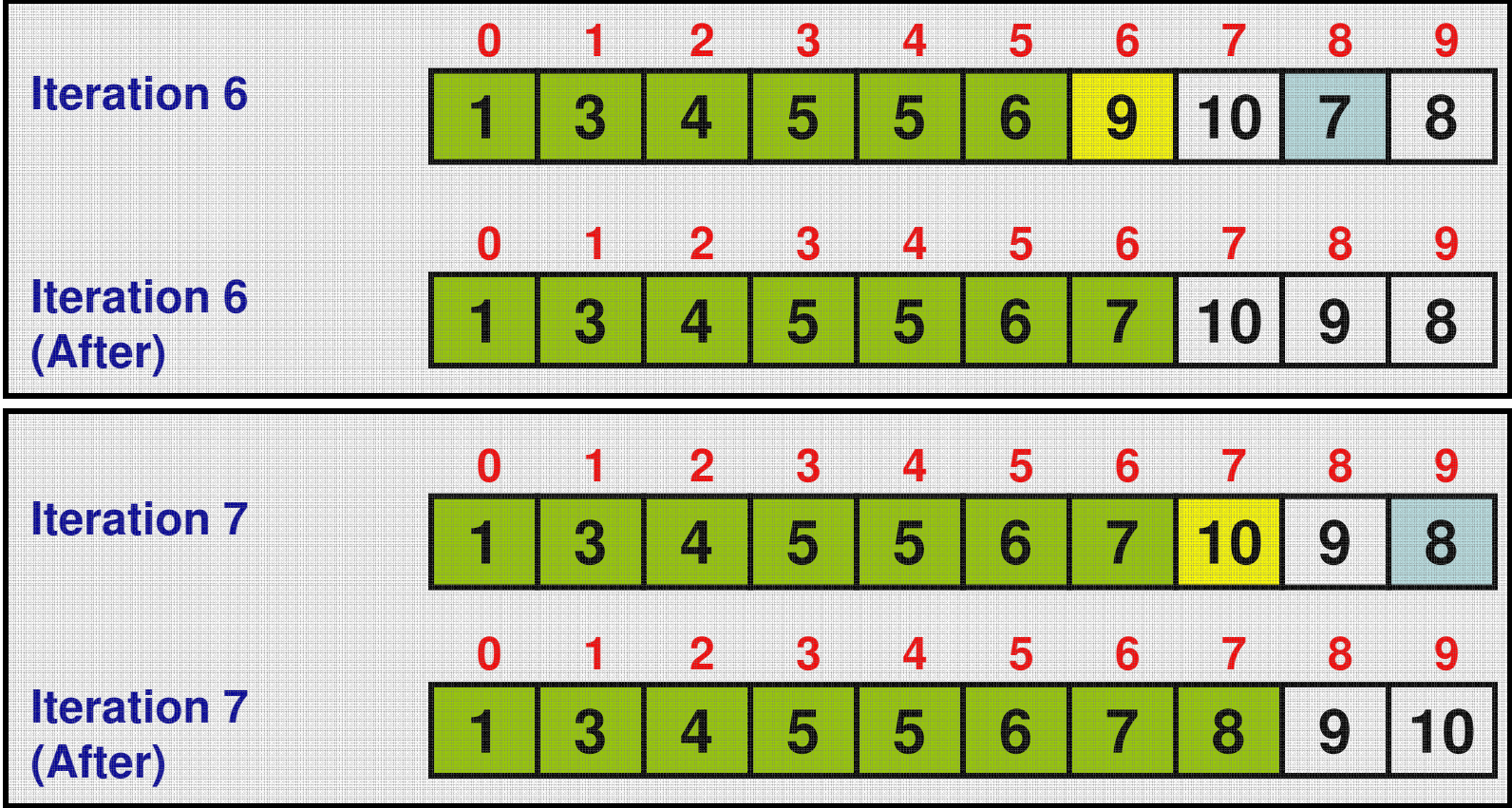

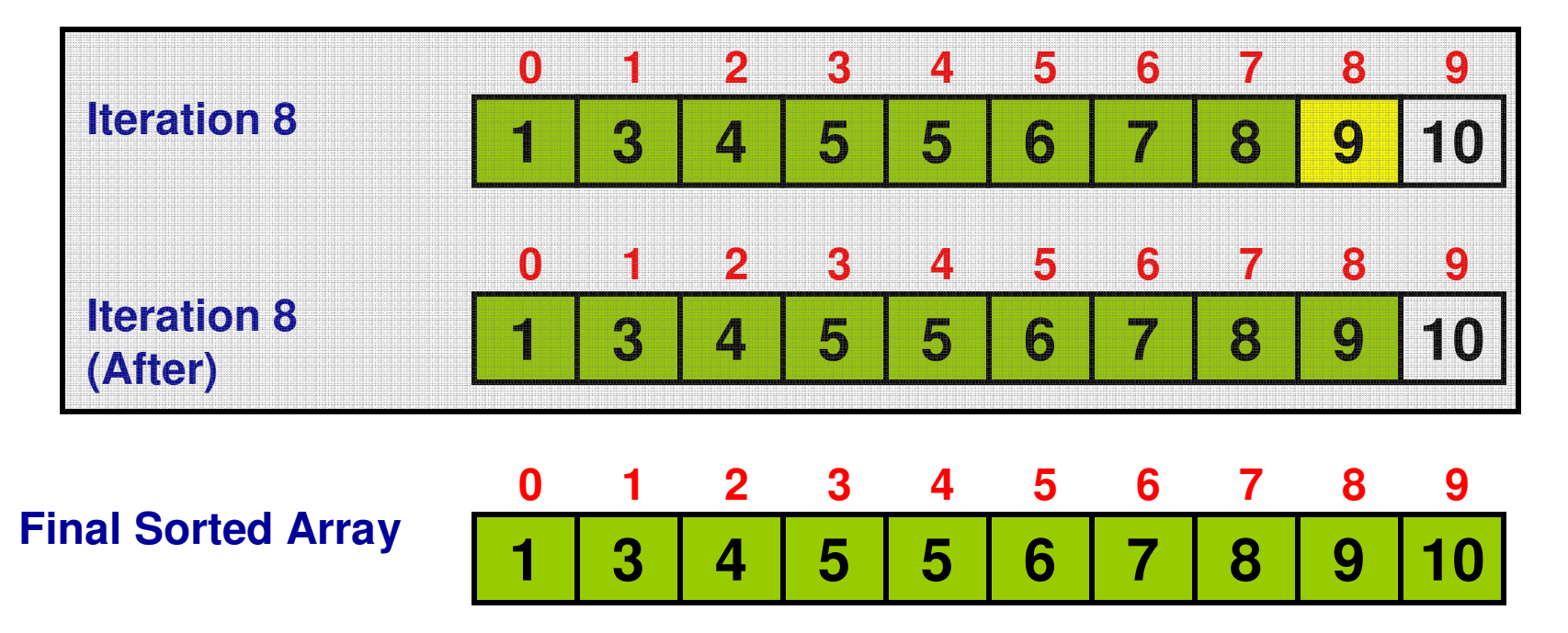

#### **Selection Sort**

**ALGORITHM** 

//Input: An array  $A[0..n-1]$  of orderable elements //Output: Array  $A[0..n-1]$  sorted in nondecreasing order for  $i \leftarrow 0$  to  $n - 2$  do **# Comparisons** $min \leftarrow i$ for  $j \leftarrow i + 1$  to  $n - 1$  do if  $A[j] < A$ [min] min  $\leftarrow j$ swap  $A[i]$  and  $A[min]$ 

**(n-1) + (n-2) + …. + 1 = n(n-1)/2 = Θ(n<sup>2</sup>)**

**There is no best or worst case. In the ith Iteration, we have to find if there exists any element that is less than the element at index i.**

## Code 7.2 Selection Sort (C++)

void selectionSort(int \*array, int arraySize){

```
for (int iterationNum = 0; iterationNum < \arctan\frac{S}{\text{ize-1}}; iterationNum++) {
```
 $int minIndex = iterationNum;$ 

```
for (int j = iterationNum+1; j < arraySize; j++){
```

```
if (\arctan[j] < \arctan[\text{minIndex}])minIndex = j;
```

```
}
```
ł

ł

```
// swap array[minIndex] with array[iterationNum]
int temp = array[minIndex];array[minIndex] = array[iterationNum];array[iterationNum] = temp;
```
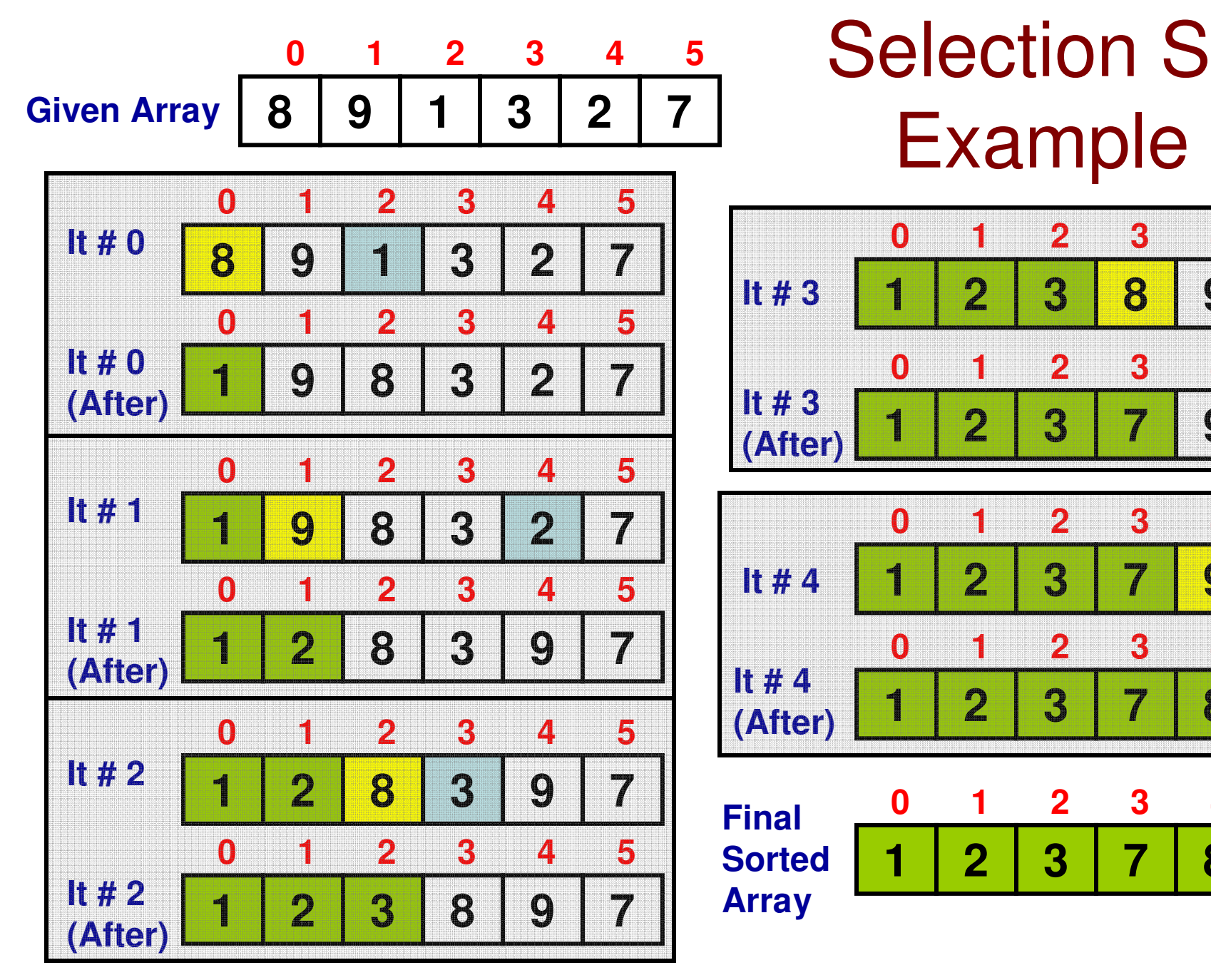

## Selection Sort: Example 2

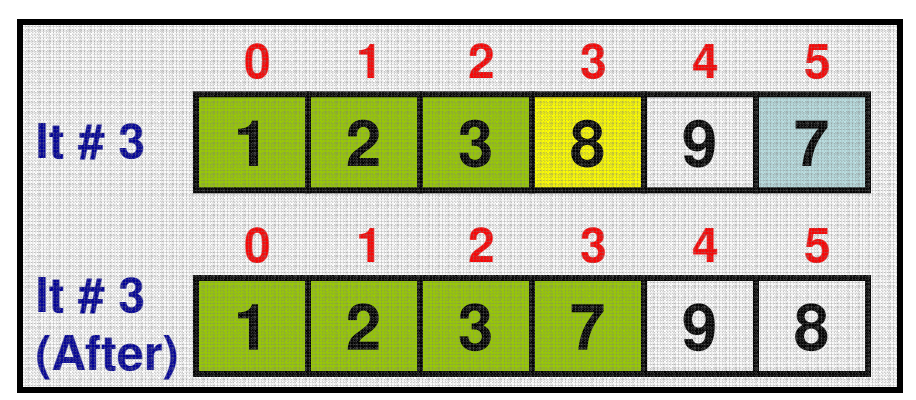

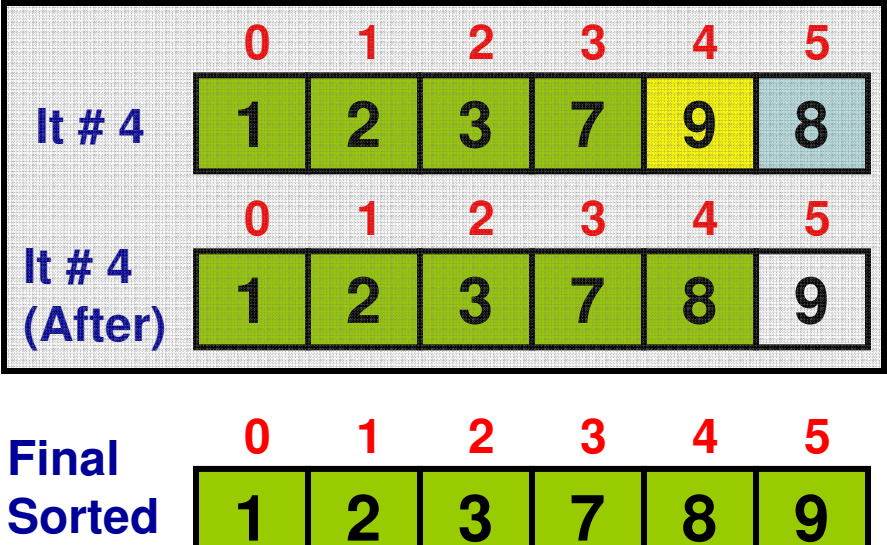

**Array**

## Selection Sort: Example 3(How to show the work in an exam)

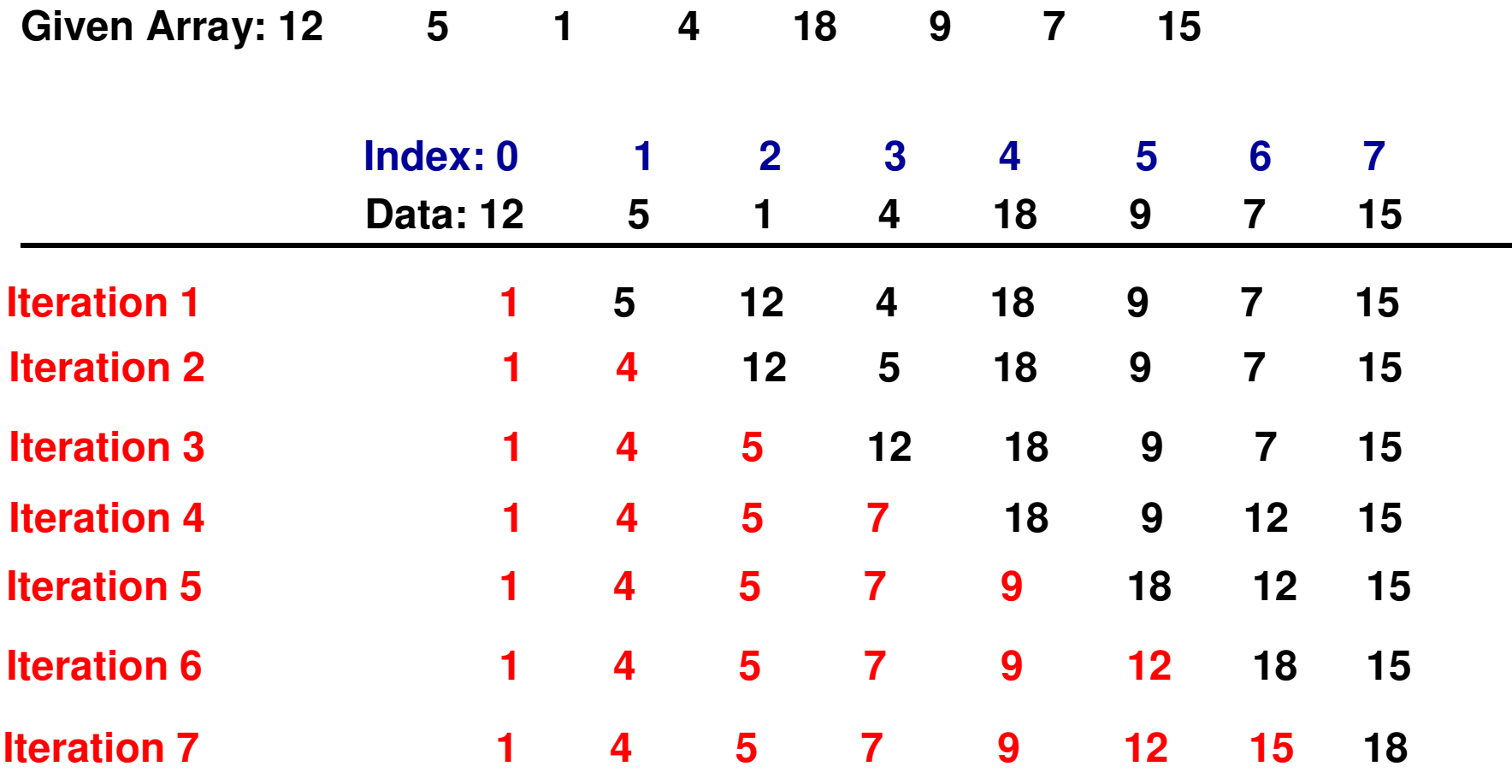

```
int numElements;
\text{cut} \ll "Enter the number of elements: ";
\mathbf{cin} \gg \mathbf{numElements}
```

```
int *array = new int(numNodes);
```

```
int maxValue:
\text{cut} \ll "Enter the maximum value for an element: ";
\sin \gg \maxValue;
```

```
srand(time(NULL));
```

```
\text{out} \ll "array generated: ";
```

```
for (int index = 0; index < numNodes; index ++){
       array[index] = rand() % maxValue;cout \ll array[index] \ll " ";
                                       Main Function for BST ł
                                                 Implementation\text{cout} \ll \text{endl}:

based on a Randomly selectionSort(array, numNodes);<br>Generated and Sorted Array<br>BinarySearchTree bsTree(numElements);

(Code 7.3: C++)bsTree.constructBSTree(array);
```
#### getIndex(int searchKey) MethodC++ Code: 7.4

int getKeyIndex(int searchKey){

```
int searchNodeID = rootNodeID;
```

```
while (search Node ID != -1){
```

```
if (searchKey == arrayOfBTNodes[searchNodeID].getData())
      return searchNodeID;
else if (searchKey < arrayOfBTNodes[searchNodeID].getData())
      searchNodeID = arrayOfBTNodes[searchNodeID].getLeftChildID();else
```

```
searchNodeID = arrayOfBTNodes[searchNodeID].getRightChildID();
```

```
}
```
ł

 $return -l;$ 

## inorder Traversal of a BST (see Code 7.3)

- inorder traversal of a BST will list the keys of the BST in a sorted  $\bullet$ order.
- Proof: Let K1 < K2 be the two keys in a BST. We want to prove that  $\bullet$ K1 will appear before K2 in an inorder traversal of the BST.
- There are three scenarios:
	- K2 is in the right sub tree of K1
	- K1 is in the left sub tree of K2
	- K1 and K2 have a common ancestor (say K3) such that K1 < K3 < K2.
- For each of the three scenarios, if we were to do an inordertraversal, K1 will appear before K2.

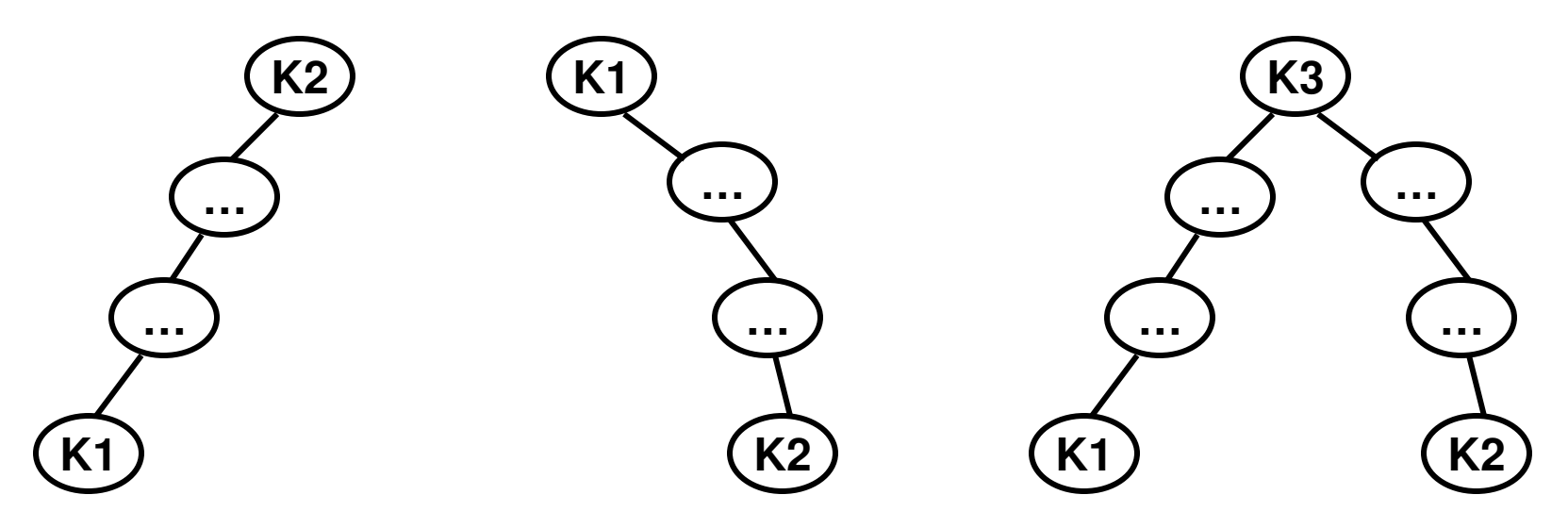

#### inorder Traversal of a BST

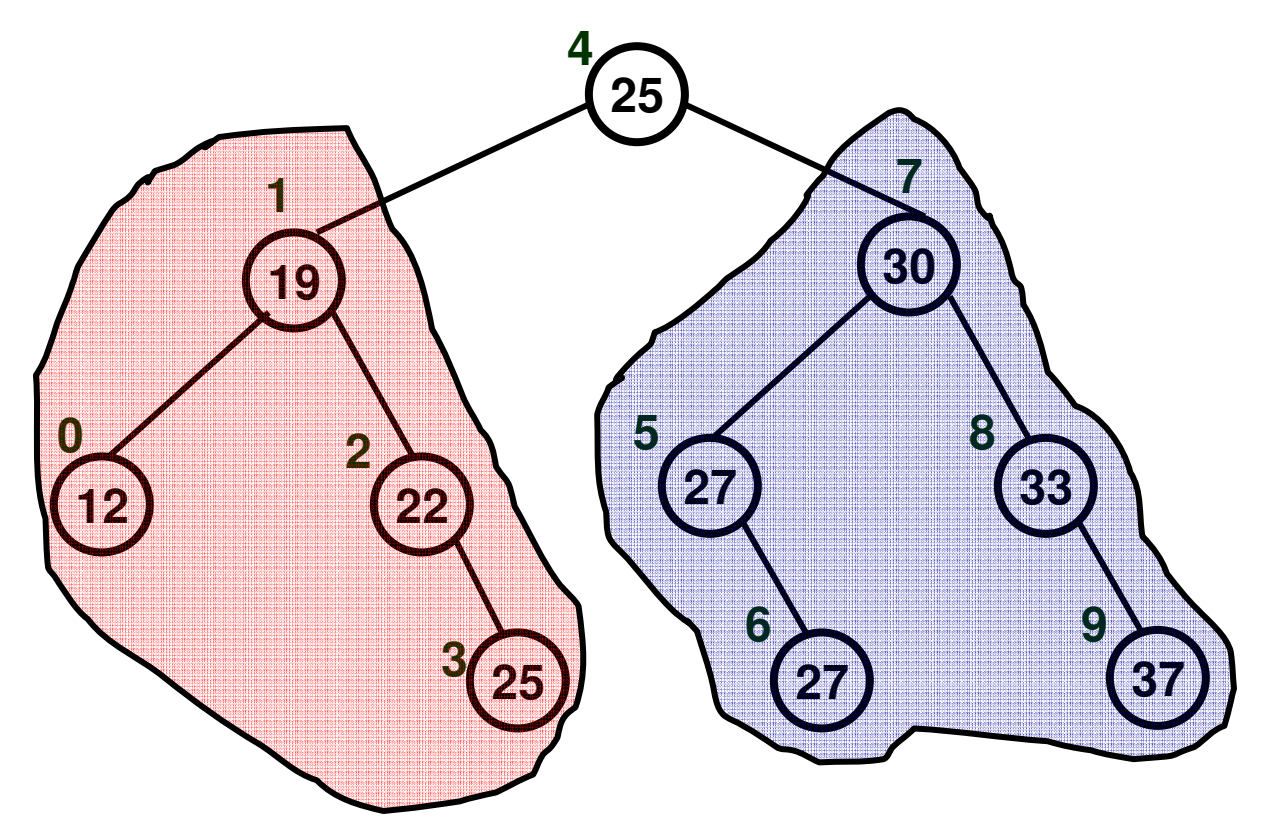

#### **{Left sub tree} {root} {Right sub tree}**

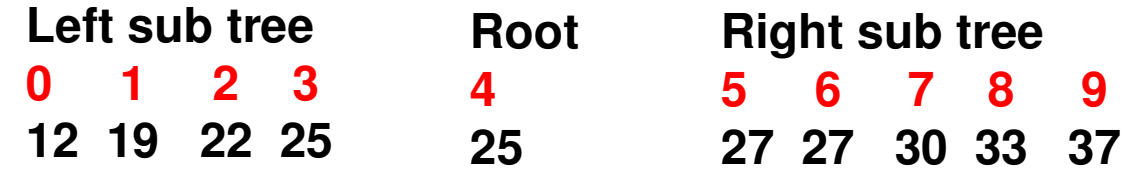

#### Converting a Binary Tree to a Binary Search Tree (preserving the structure)**271**

- • Do an inorder traversal of the given binary tree and get an array of data corresponding to the nodes of the tree in the order they are visited (i.e., the index entries of the nodes)
- Sort the data using a sorting  $\bullet$ algorithm
- $\bullet$ Do an inorder traversal of the binary tree again. For each node that is about to be listed (as per the index entries), replace their data with the data in the sorted array.

#### Converting a Binary Tree to a BST: **34** Example 2**0**

23

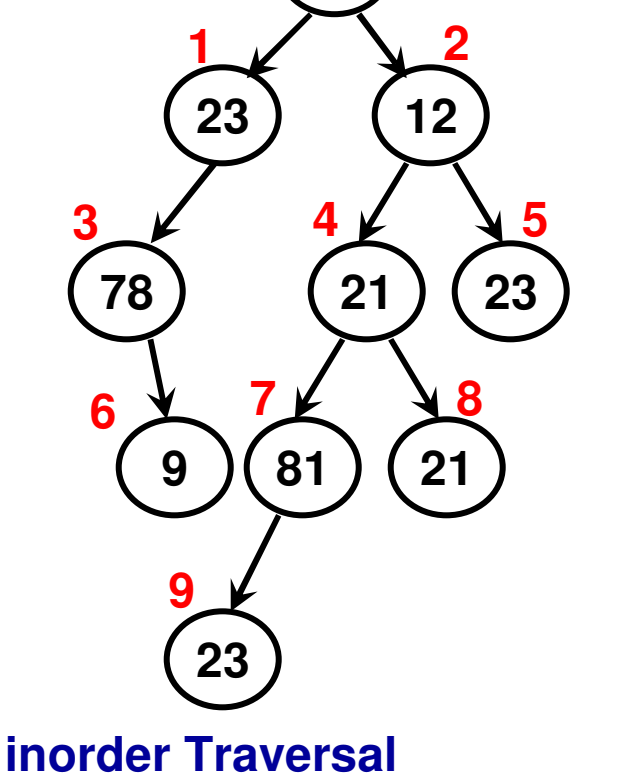

**3 6 1 0 9 7 4 8 2 5**

**78 9 23 34 23 81 21 21 12 23**

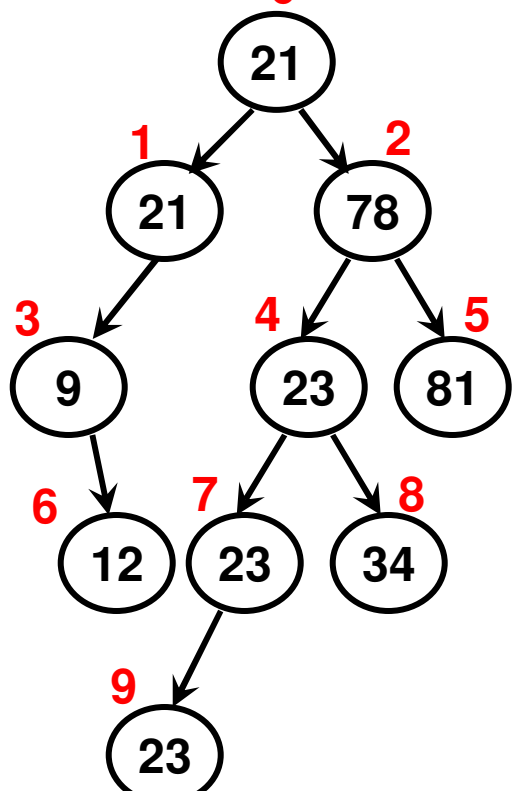

**0**

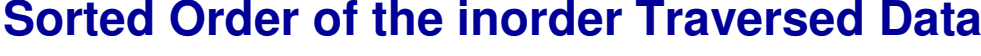

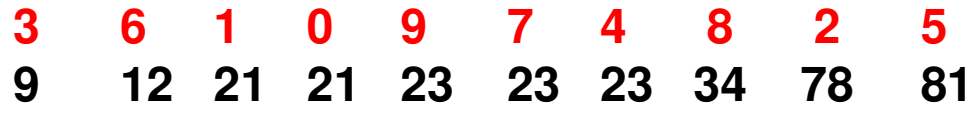